## **DAFTAR ISI**

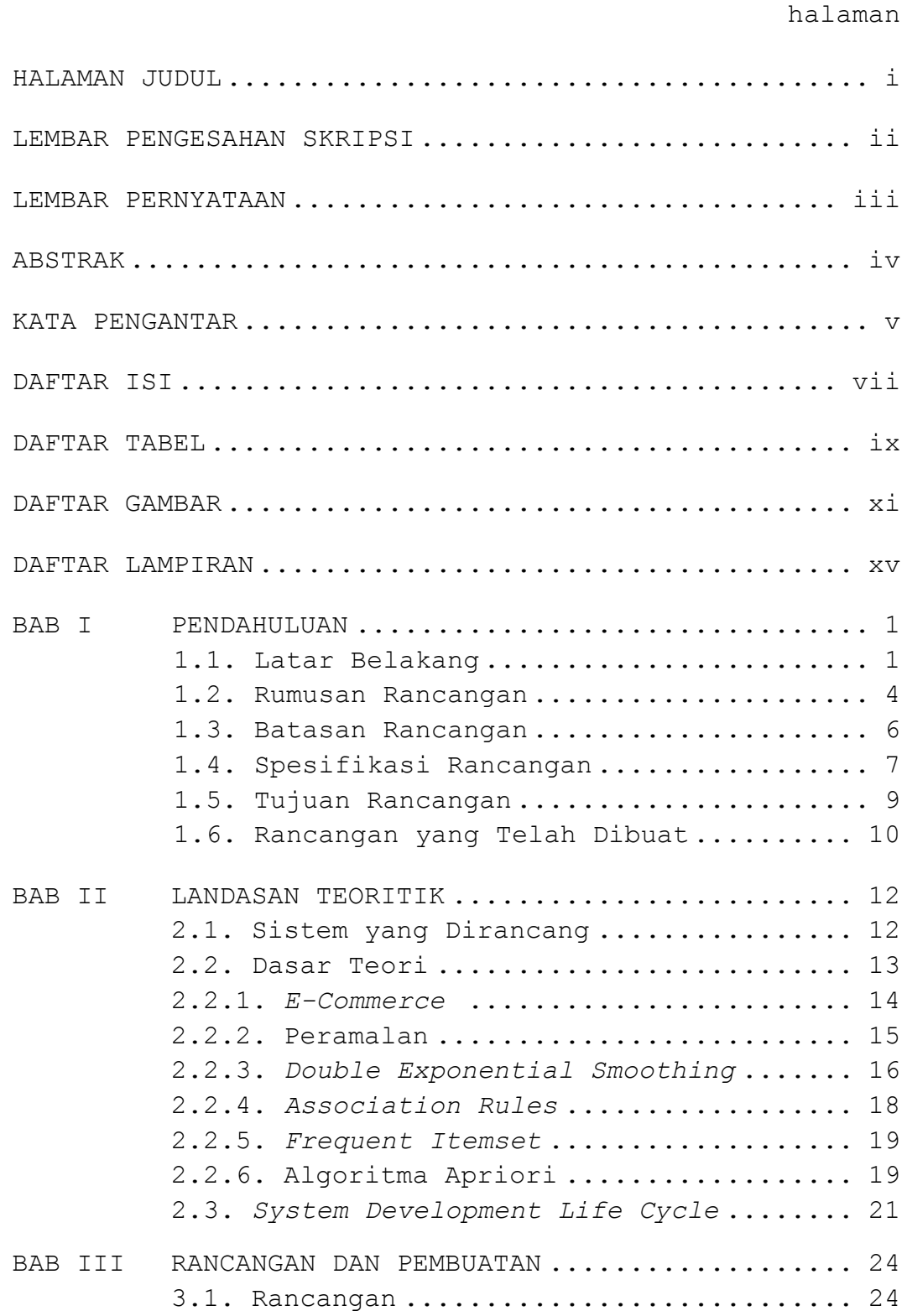

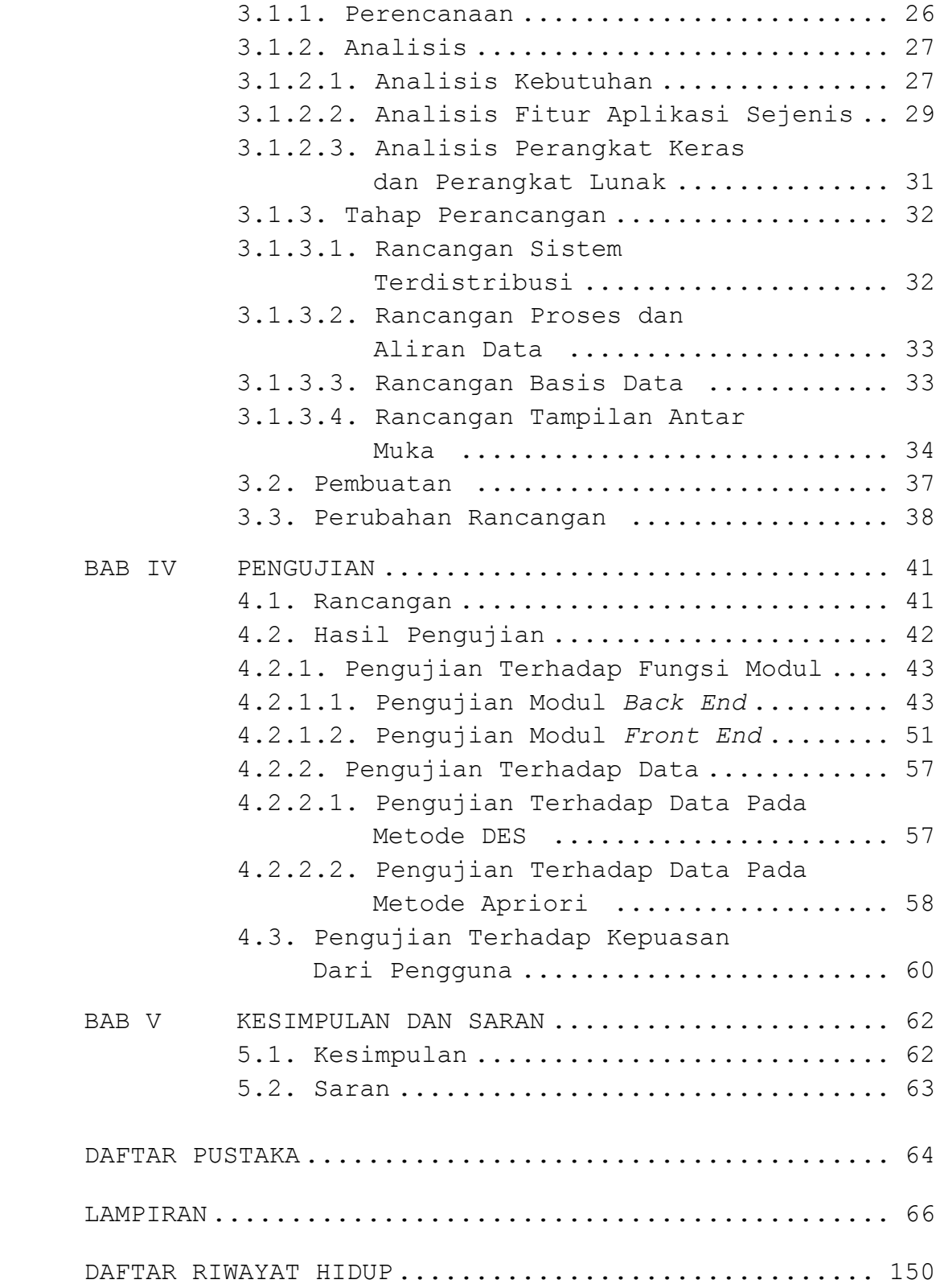

## **DAFTAR TABEL**

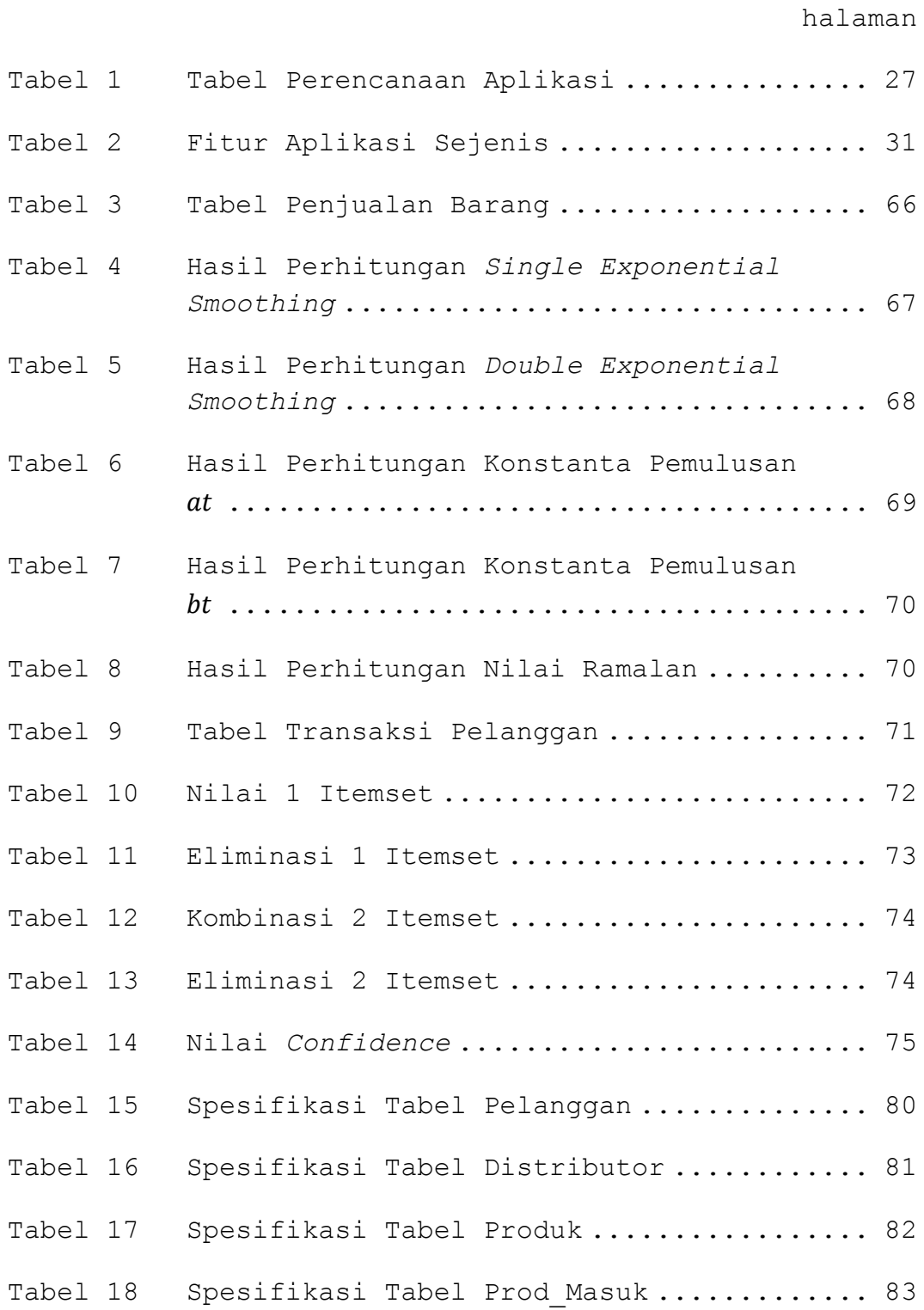

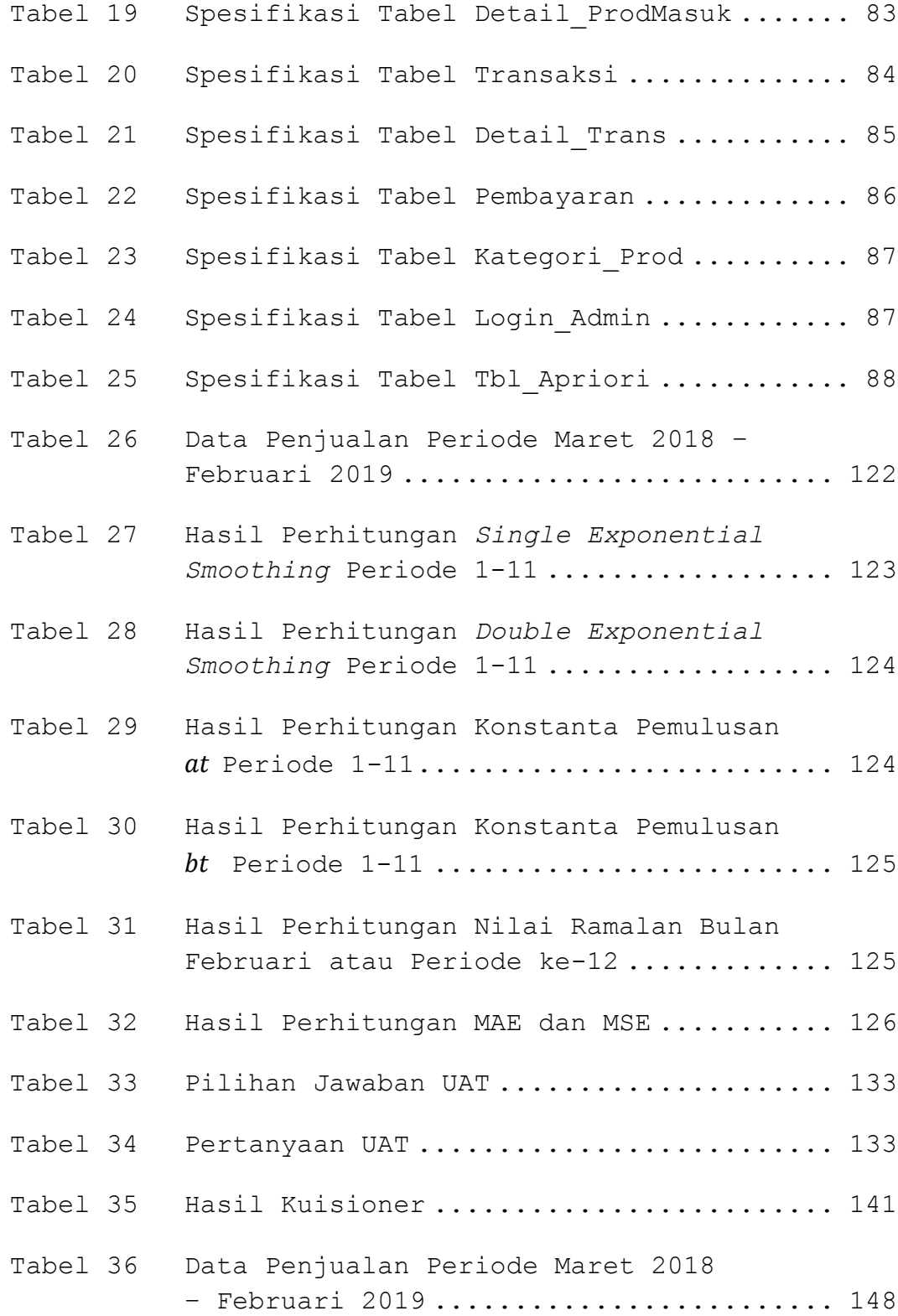

## **DAFTAR GAMBAR**

halaman

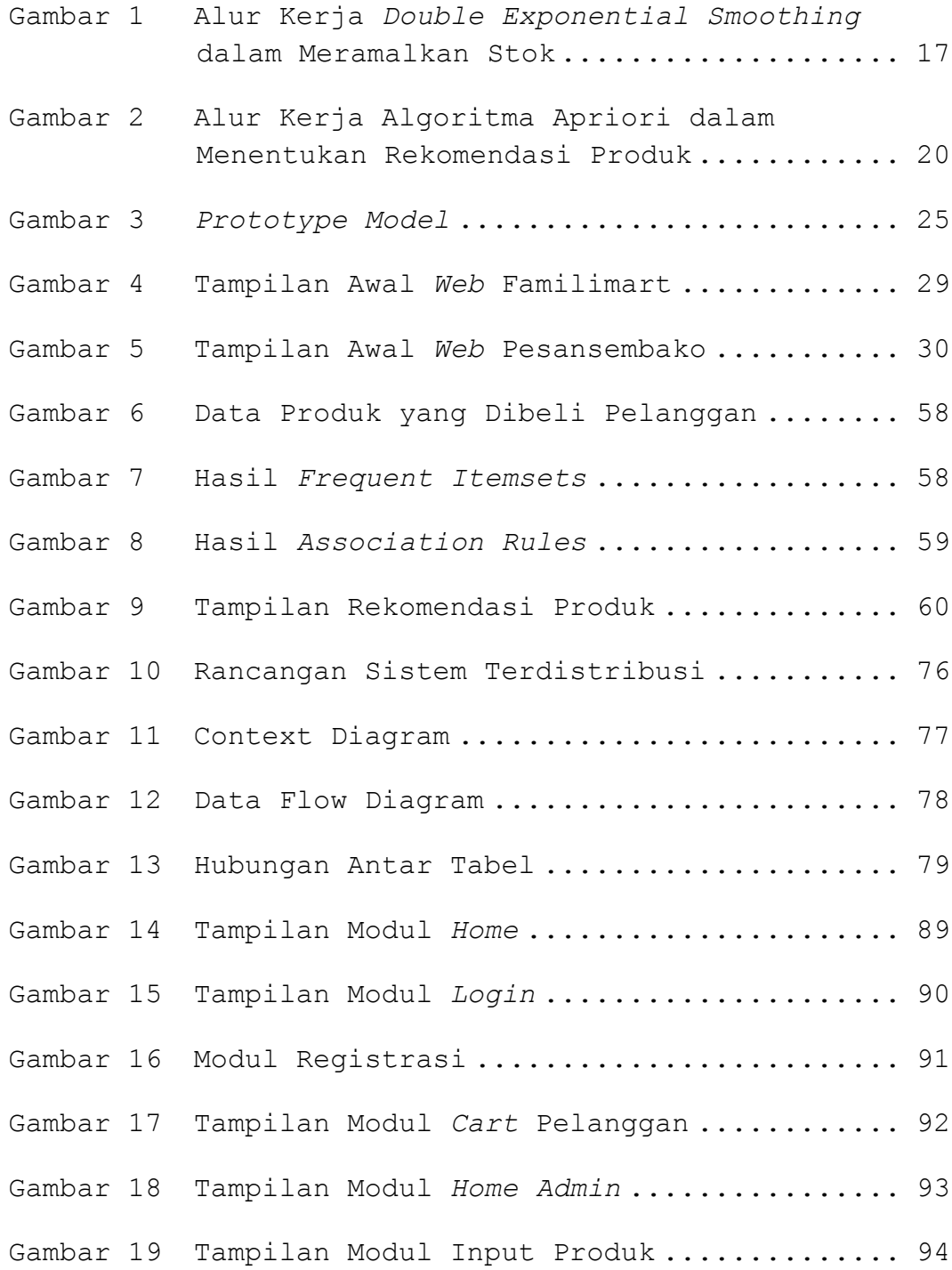

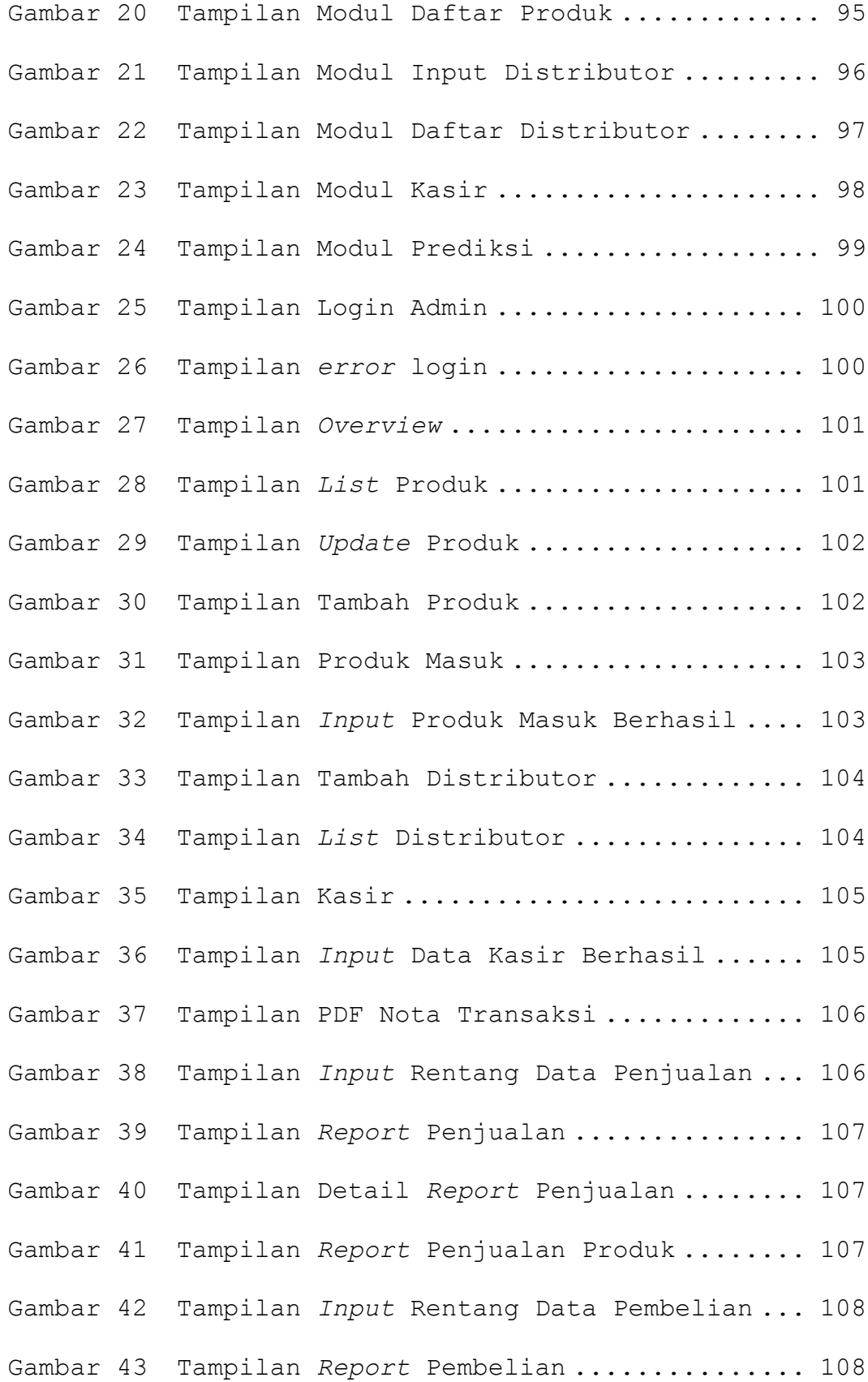

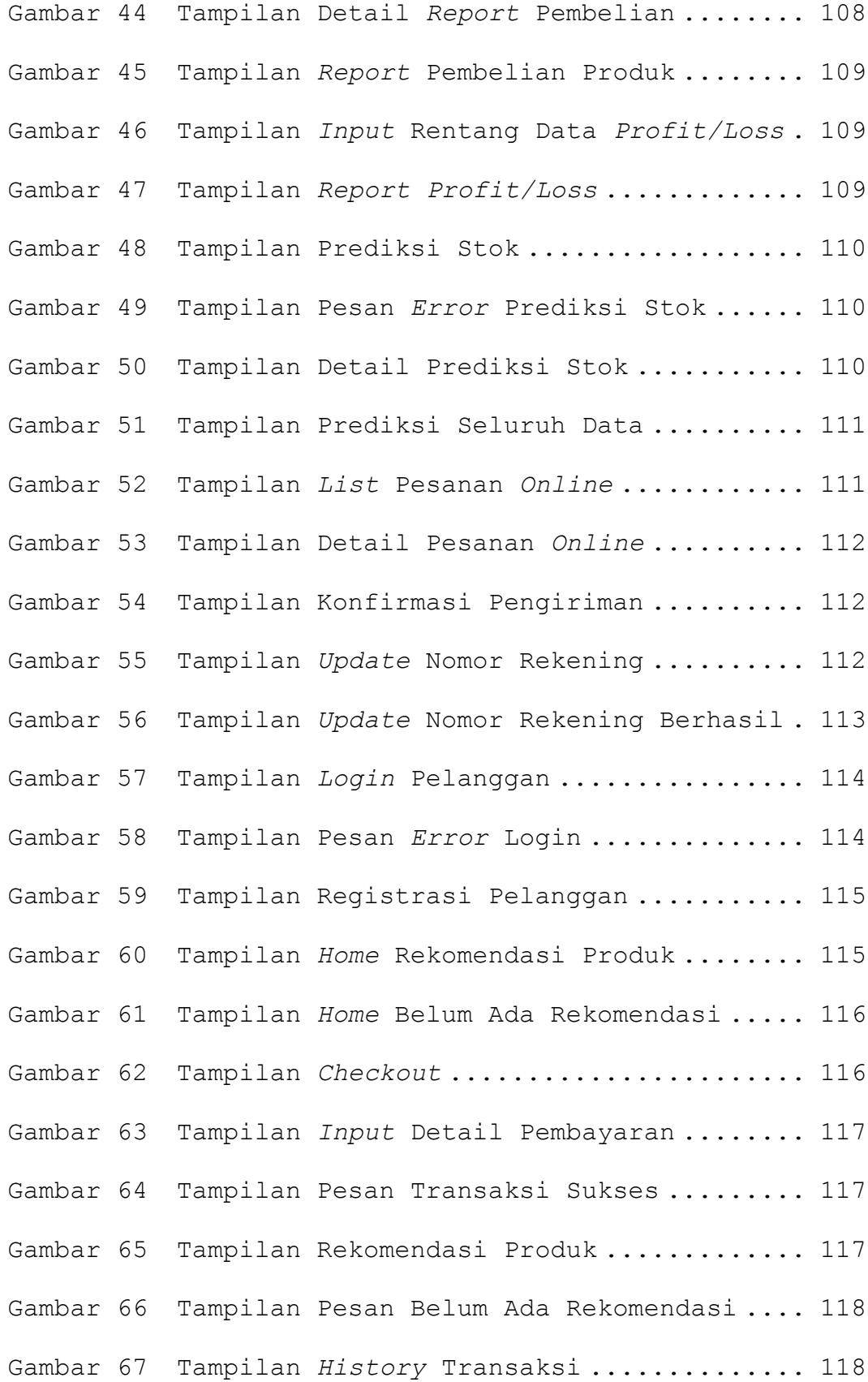

xiii

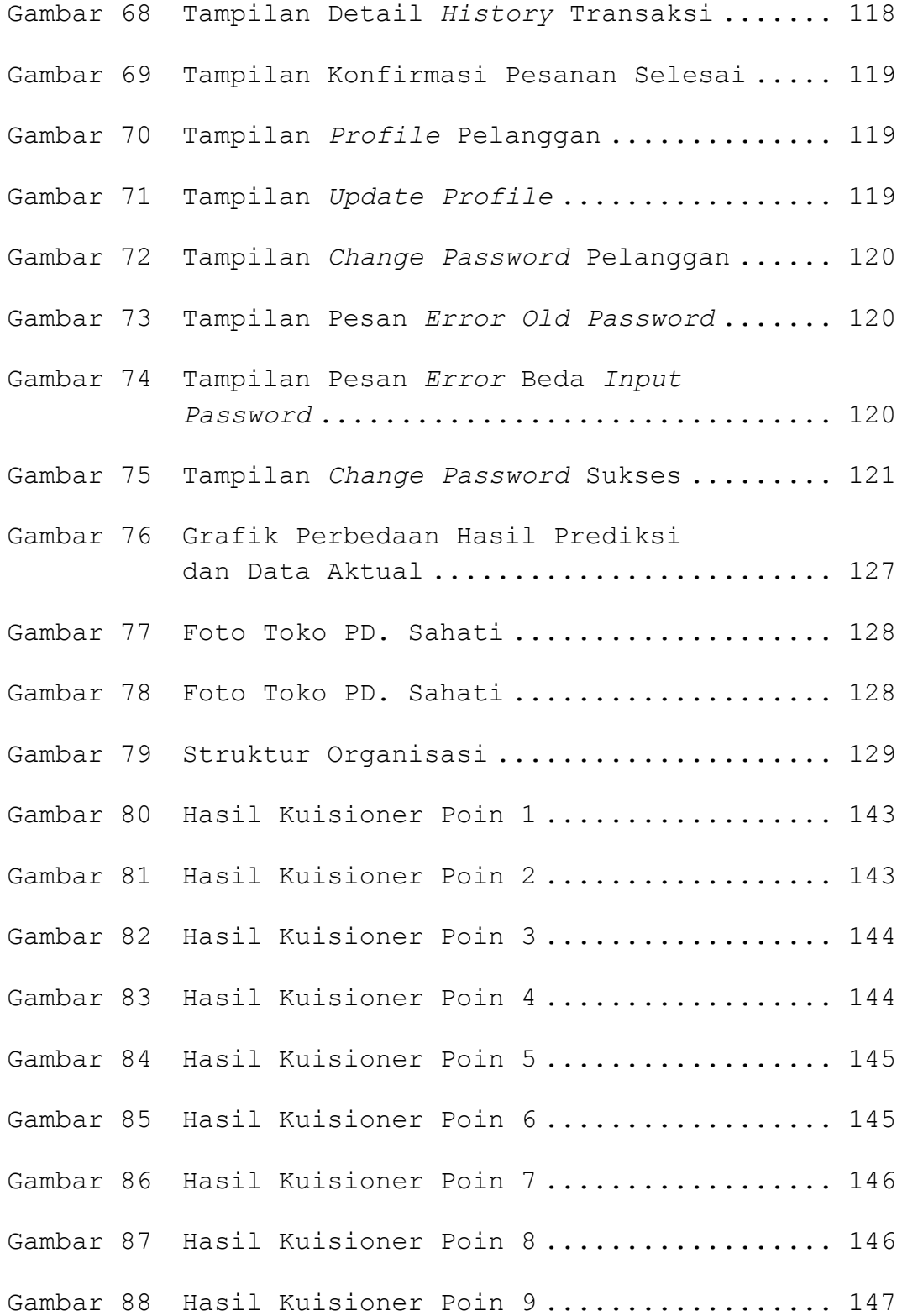

## **DAFTAR LAMPIRAN**

halaman

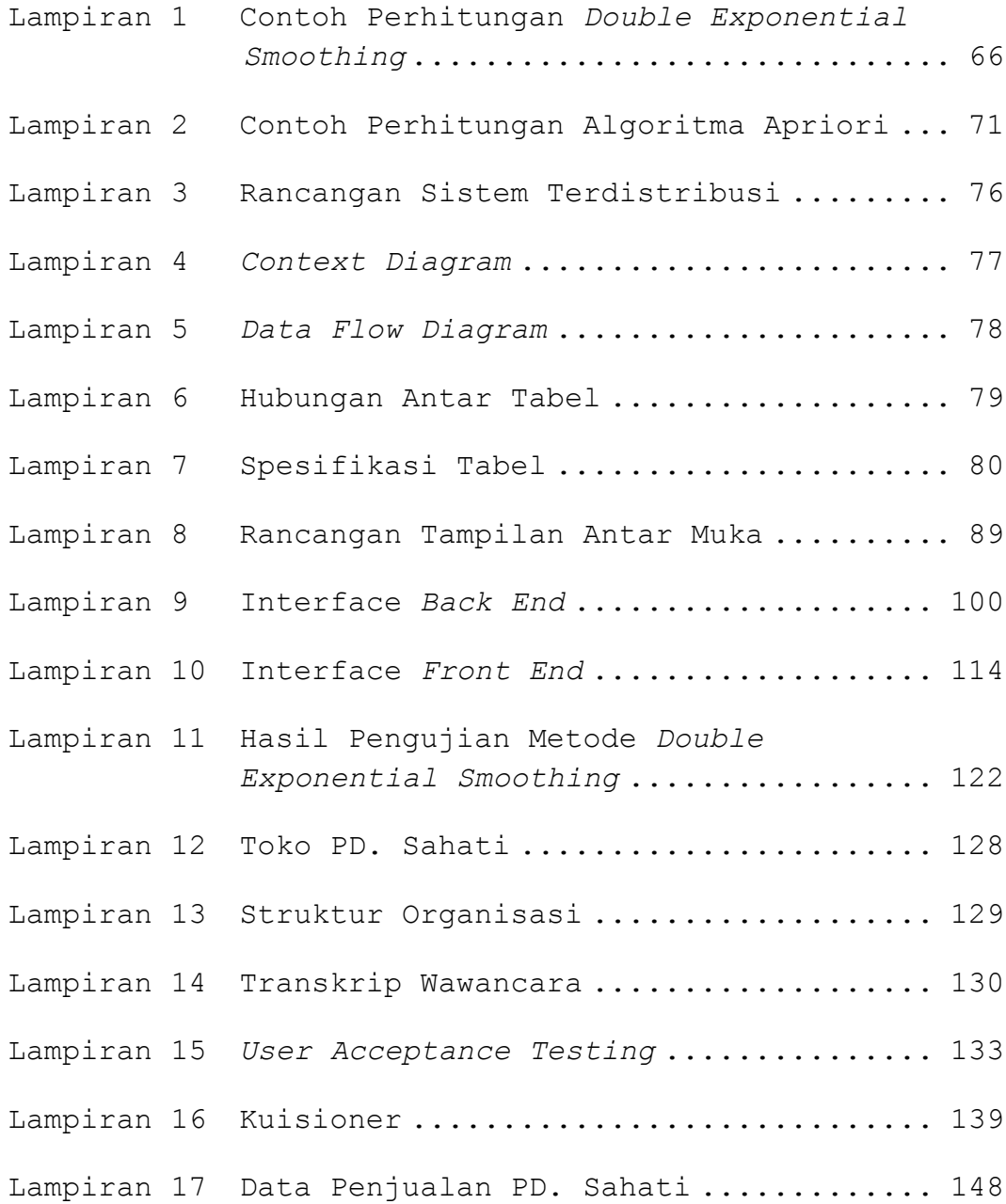